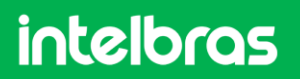

Copyright © 2023 - Intelbras S/A. All rights reserved.

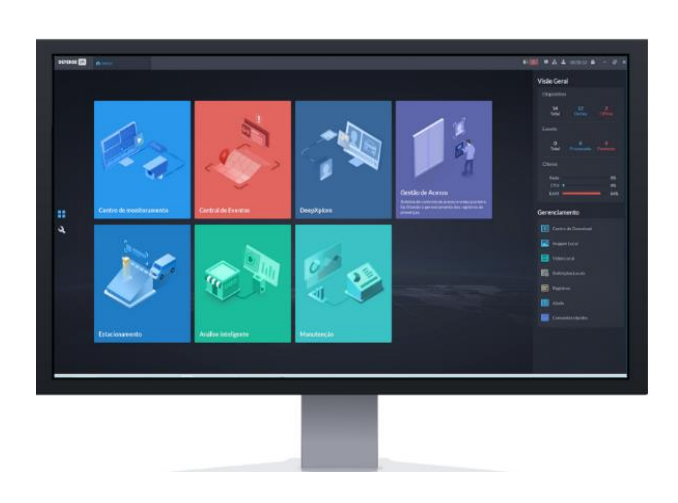

#### **Software Defense IA 3.0**

- » Sistema completo de Segurança Eletrônica
- » Integrador de Inteligências
- » Gerencia milhares de dispositivos
- » Compatível com diversos dispositivos de CFTV/IP
- » Geração de gráficos e relatórios
- » Busca Forense e construção de casos

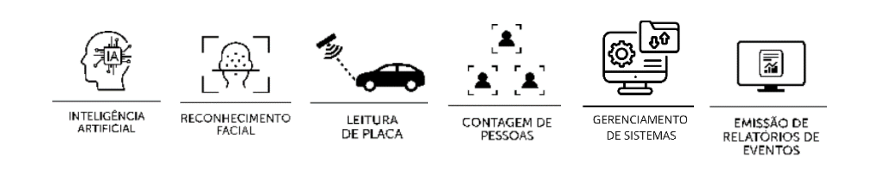

O Software Defense IA 3.0 é um sistema de vídeo monitoramento (VMS) que gerencia de forma unificada equipamentos de segurança eletrônica. O sistema é compatível com Câmeras, Controladoras de acesso, DVRs, NVRs, SVRs, Bodycams, e outros dispositivos de segurança, podendo extrair o máximo disponível em nossos equipamentos. Com o Defense IA você pode gerenciar milhares de canais de vídeo, centralizando inteligências de ponta como Reconhecimento Facial, Leitura de Placas, Contagem de Pessoas, entre outros.

A partir de seus módulos integrados, a plataforma permite gerenciar inúmeros casos de alarme, nos mais diversos cenários, integrando dispositivos, interfaces e funções, permitindo obter informações precisas de forma rápida e intuitiva.

# Características do sistema

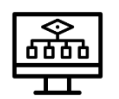

Arquitetura de Software: **Cliente-Servidor**

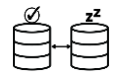

Alta disponibilidade **(Hot Standby)**

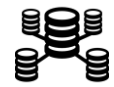

Implantação distribuída **(Balanceamento de carga)**

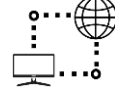

Implantação de **LAN e WAN**

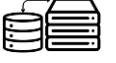

Conexão com storage **via iSCSi**

# Requisitos de Hardware - Servidor

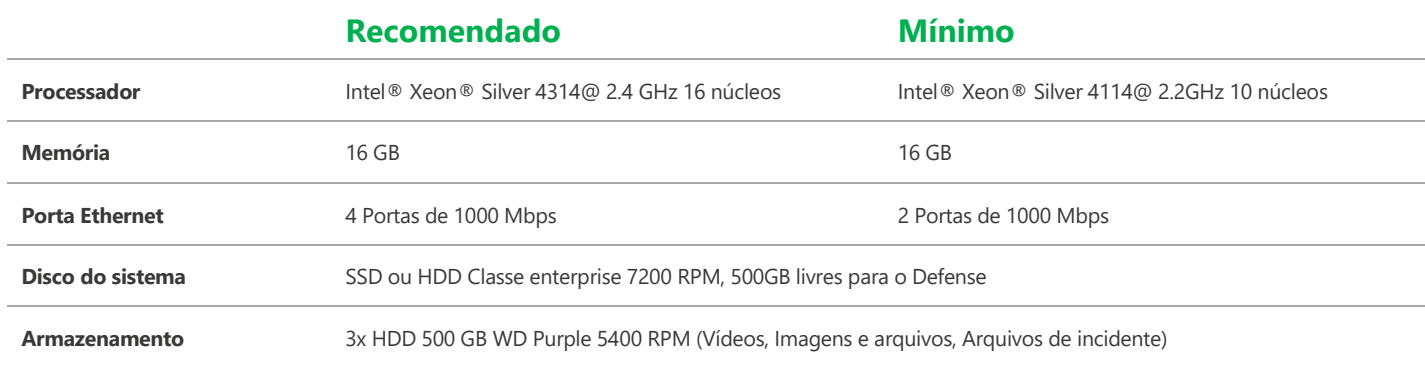

# Requisitos de Hardware – Client

Devido a diversidade de fabricantes de computadores e periféricos, é importante considerar que a homologação do software é feita em computadores da linha XPS® da Dell®, utilizando processadores Intel® e placas de vídeo com chipset NVIDIA®, com os quais podemos oferecer melhor suporte de compatibilidade com os drivers e periféricos.

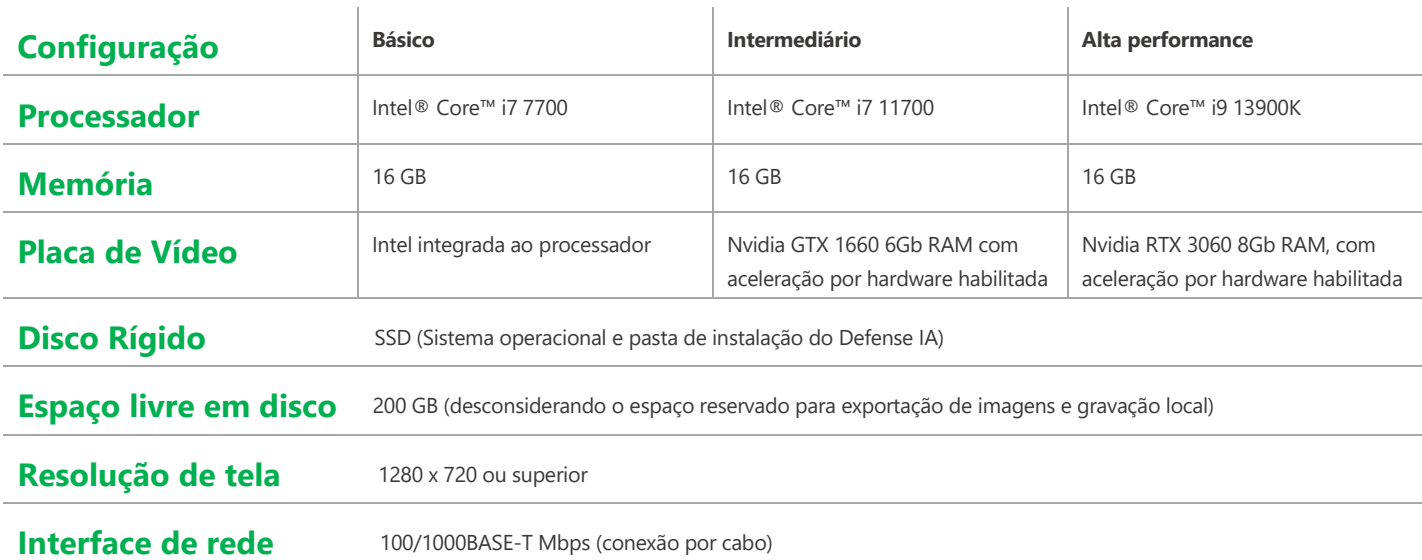

A tabela a seguir tem como objetivo indicar ao usuário referências quantitativas sobre configurações de decodificação de vídeo baseandose nas especificações de hardware do cliente apresentadas acima. Por se tratar de um processo complexo que depende de diversos fatores, pode haver variação de performance em cada ambiente de instalação.

A indicação considera a visualização ao vivo em ambientes de baixa ocupação, com configurações do encoder específico e visualização em monitores conectados diretamente à placa de vídeo.

Links lentos ou incompatíveis com o tráfego, problemas de configuração, permissões e políticas aplicadas ao usuário, computador ou sistema operacional podem afetar o resultado.

Processos concorrentes executados no mesmo computador (Gravação local, atualizações do windows, softwares antivirus, etc...) comprometerão a performance do computador e o impacto deve ser considerado no projeto.

Aumentar a resolução ou alterar o bit rate (reduzir ou aumentar) do vídeo apresentado, transferir a visualização para um video wall ou compartilhar do computador e/ou rede com outras aplicações irão afetar a performance indicada.

# **intelbras**

# **DEFENSE IA 3.0**

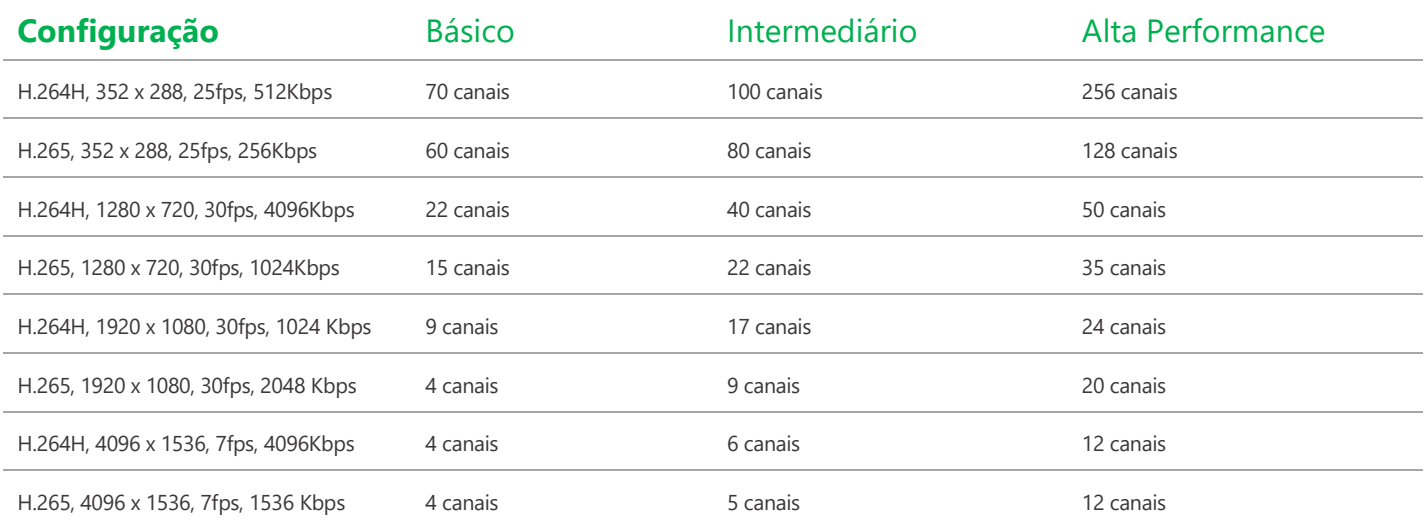

Habilitar a aceleração de hardware pode aumentar o número de streams visualizados simultaneamente, em contrapartida, acrescenta um atraso na apresentação do vídeo. O dewarping da fisheye não é compatível com a aceleração de hardware

#### **Ambientes de execução**

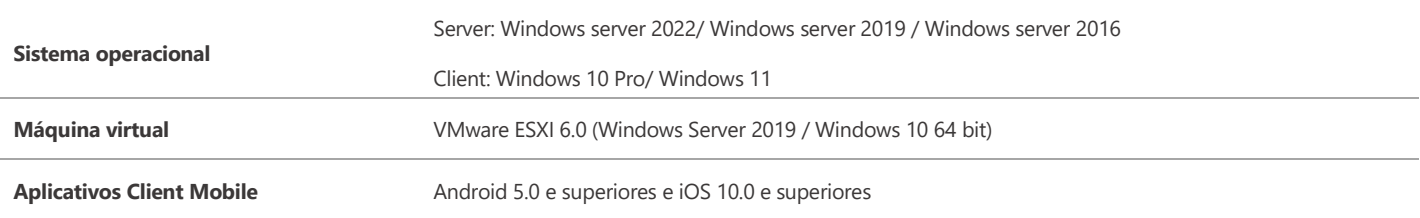

É possível aumentar a performance adicionando mais de uma placa de vídeo ao computador e ativando a aceleração por hardware (SLI não suportado). Planificação de Fisheye não é suportada quando ativada a aceleração por Hardware.

# Principais funções

#### **Gerenciamento de Organizações**

• **Gerenciamento de grupos de dispositivos por organizações**

#### **Gerenciamento de dispositivos**

- **Inicialização de dispositivos**
- **Adicionar dispositivos via auto busca, IP, domínio, segmento IP**
- **Gerenciar dispositivos Intelbras como câmeras IP, speed domes, NVR, DVR, SVR, decodificador, etc.**
- **Adicionar dispositivos de terceiros via ONVIF S/G/T**
- **Modificar o endereço de IP de dispositivos Intelbras**
- **Modificar a senha de dispositivos Intelbras adicionados**

#### **Gerenciamento de permissões de usuários**

- **Gerenciamento de permissões de usuários por funções (permissões de dispositivos e permissões de controle)**
- **Usuário pode ser designado com funções para obter permissões correspondentes**
- **Usuários podem ser restringidos por MAC e data de expiração**
- **Usuários podem ser bloqueados**

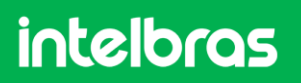

- **Usuários podem ter permissão para acesso em um ou vários computadores**
- **Suporta chamada em grupo para BCM**
- **Suporta importar domínio de usuários e designar funções ao usuário (Active Directory)**

#### **Gerenciamento de eventos**

- **Tipos de alarmes: Dispositivo, canal de vídeo, detecção de áudio, entrada de alarme, IVS, térmico, lista negra de veículos, infração de trânsito, estacionamento, detecção facial, controle de acesso, inserção de eventos via API**
- **Agenda de alarme: todos os dias, dia de semana, fim de semana e customizado**
- **Prioridade de alarme: Baixa, média e alta**
- **Associação: Gravação, foto, visualização ao vivo, saída de alarme, PTZ, vídeo wall, e-mail, porta (controle de acesso), usuário, comando URL HTTP**
- **Protocolo para tratamento do alarme**

#### **Armazenamento**

- **Suporta armazenamento na borda e armazenamento centralizado**
- **Discos do servidor configurados para armazenamento de Imagens e arquivos comportam reconhecimento facial (câmera e controle de acesso), LPR, busca forense.**
- **Discos do servidor configurados para armazenamento de imagem de incidentes comportam os dados dos relatórios de incidentes gerados através do menu de busca forense.**
- **Discos do servidor configurados para armazenamento de vídeo comportam as gravações de vídeo dos dispositivos habilitados.**
- **Planos de gravação: todos os dias, dia de semana, fim de semana e customizado**
- **Backup de vídeo armazenamento na borda, como nos NVRs, DVRs, SVRs e câmeras com cartão SD**
- **Cota de disco: gravadores e câmeras podem ser alocados em diferentes grupos de disco.**

#### **Mapa**

- **Mapa online: URL do mapa, por padrão google maps**
- **Até 8 níveis de submapa**
- **Configurar os pontos de acesso (câmera, entrada de alarme) e submapas no mapa**

#### **Banco de dados de pessoas e veículos**

- **Gerenciar bibliotecas de faces para câmeras e controladores de acesso**
- **Gerenciar biblioteca de veículos**
- **Adicionar face uma por uma ou importar da lista de pessoas**
- **Configurar grupo de pessoas**
- **Implantar os bancos de faces do Defense para os dispositivos**
- **Configurar nível de similaridade (somente para câmeras e gravadores)**
- **Grupo de veículos**
- **Adicionar veículo um por um ou em lote**
- **Associar veiculo a uma pessoa cadastrada**
- **Evento para grupo de veículos**

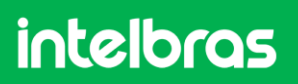

#### **Gerenciamento de estabelecimento**

- **Importar foto do layout do estabelecimento, suporta configuração de múltiplos andares**
- **Configurar câmeras e regiões de contagem de pessoas**
- **Exportar dados para arquivo .xlsx**

#### **Backup e restauração**

- **Backup manual e automático da base de dados do sistema (diariamente, semanalmente, mensalmente)**
- **Restauração da base de dados do sistema a partir de um servidor ou arquivo local**

#### **Painel do sistema**

- **Visão geral e detalhes das informações do sistema**
- **Visão geral e detalhada dos dispositivos e canais**
- **Status de execução: CPU, armazenamento e banda utilizada**
- **Serviço, dispositivo e informação de usuários online, relatório de saúde dos dispositivos**
- **Status dos servidores secundários conectados**
- **Atualização de firmware em um por um ou em lote de câmeras e controladores de acesso**

#### **Logs**

- **Sistema, administrador, logs do cliente, logs de falhas no dispositivo**
- **Busca e exportação dos logs**
- **Log debug dos serviços**

#### **Configurações do sistema**

- **Configurar a duração do armazenamento de log, alarme, mapas de calor, reconhecimento facial, LPR, contagem de pessoas e entre outros**
- **Sincronização de tempo: sincronização cronometrada e sincronização de dispositivos conectados**
- **Configuração de servidor de e-mail**
- **Configuração de AD (Active directory)**
- **Suporta importação de certificado HTTPS**
- **Ampliar bancos de dados do sistema**

#### **Sistema Bridge**

- **Suporta configuração de bridge para recebimento de eventos externos via API**
- **Associação de evento de bridge com dispositivo**
- **Vinculação do evento com usuário, vídeo de câmeras, fotos de câmeras, envio por e-mail, PTZ, entre outros**

#### **Gerenciamento de servidores**

- **Habilitar e desabilitar servidores auxiliares**
- **Atribuir manualmente ou automaticamente os dispositivos à diferentes servidores para balanço de carga**

#### **Gerenciamento de cascateamento**

- **Adicionar site subordinado para cascateamento**
- **Nível superior pode ver a visualização ao vivo e as gravações de site subordinado**

IA

# Principais aplicações

# **Central de monitoramento - Monitor**

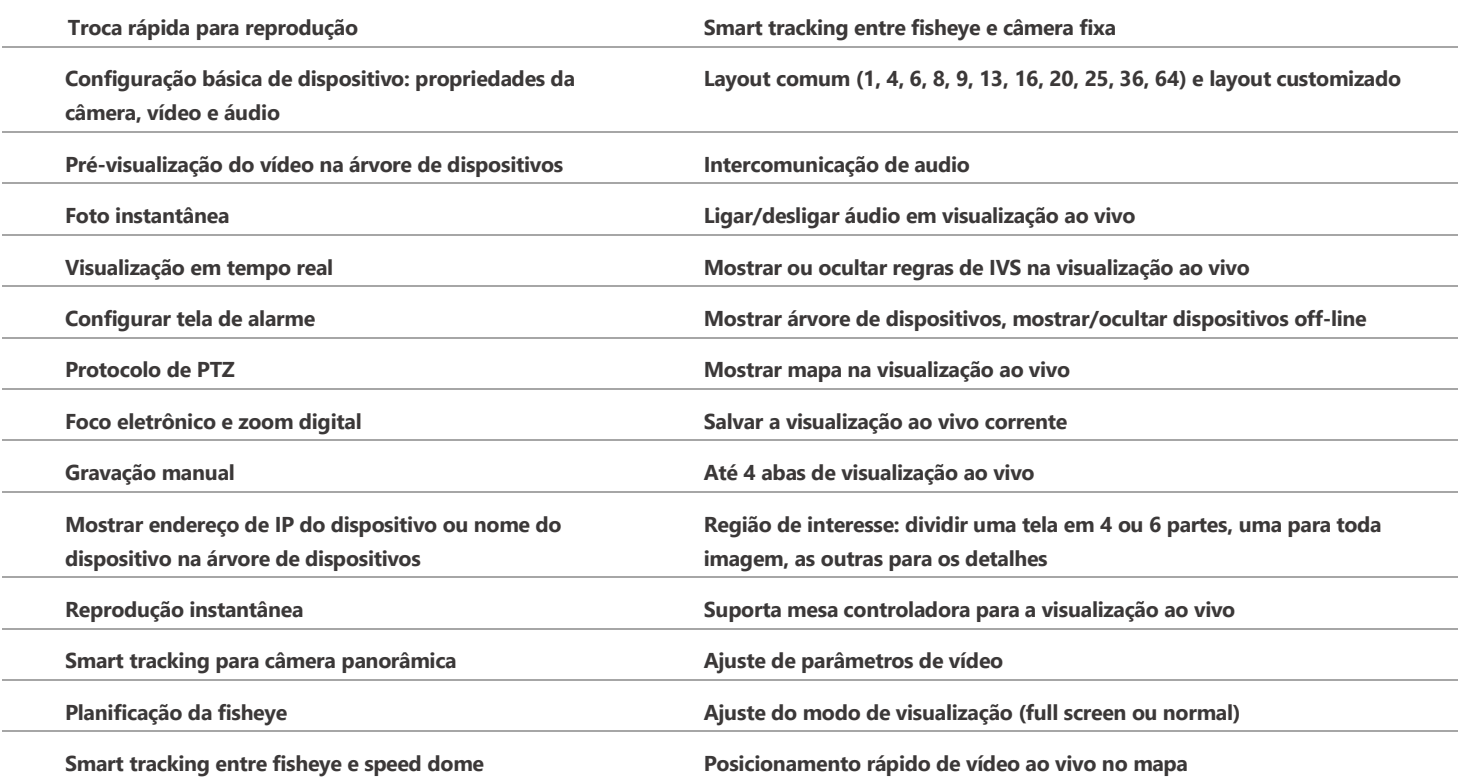

## **Central de monitoramento – Reprodução**

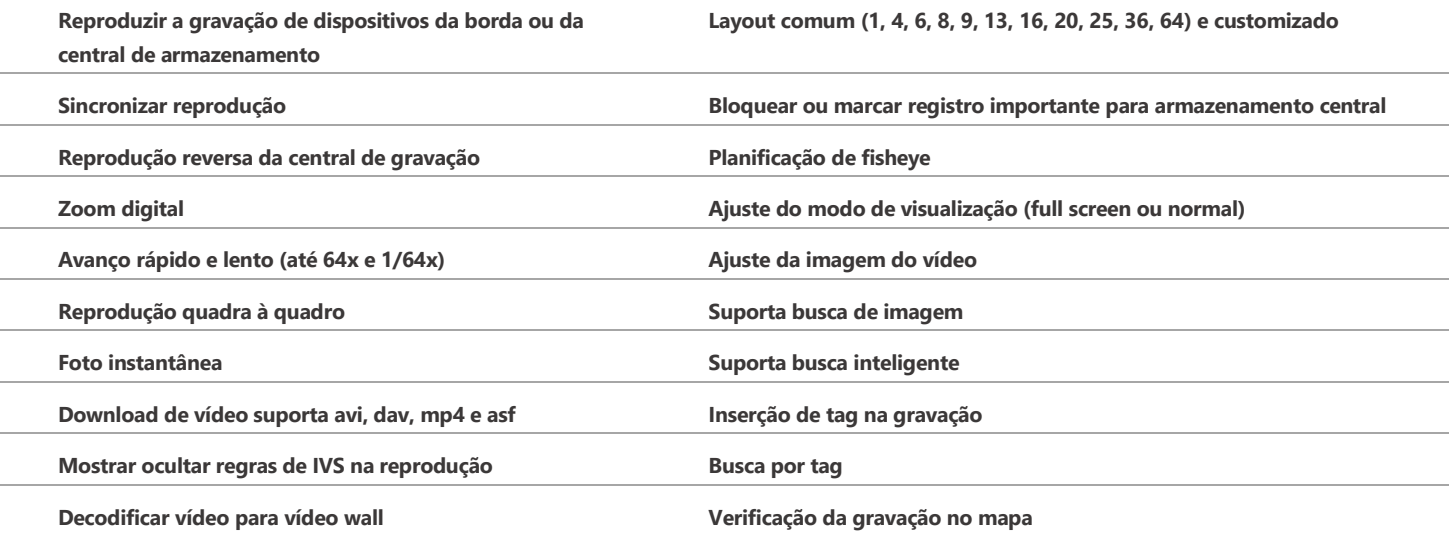

## **Central de monitoramento – Painel de eventos**

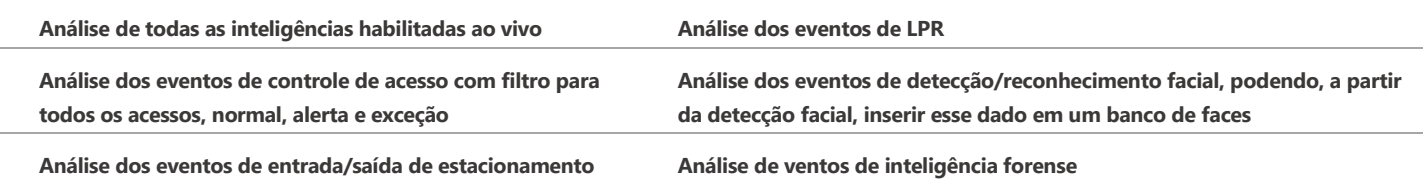

# **Central de monitoramento – Video Wall**

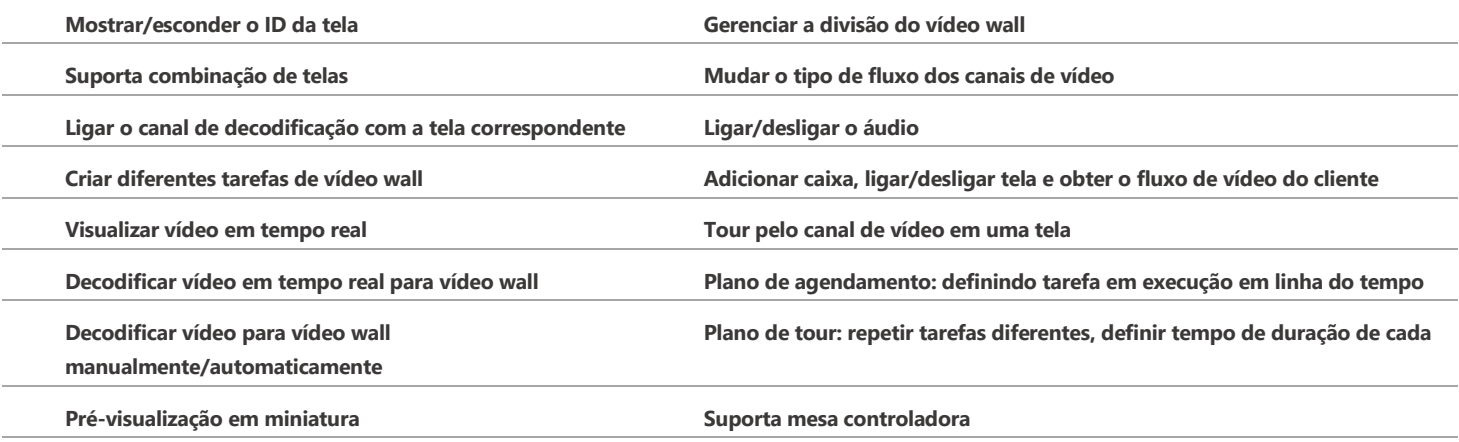

# **Central de monitoramento – Inteligências integradas**

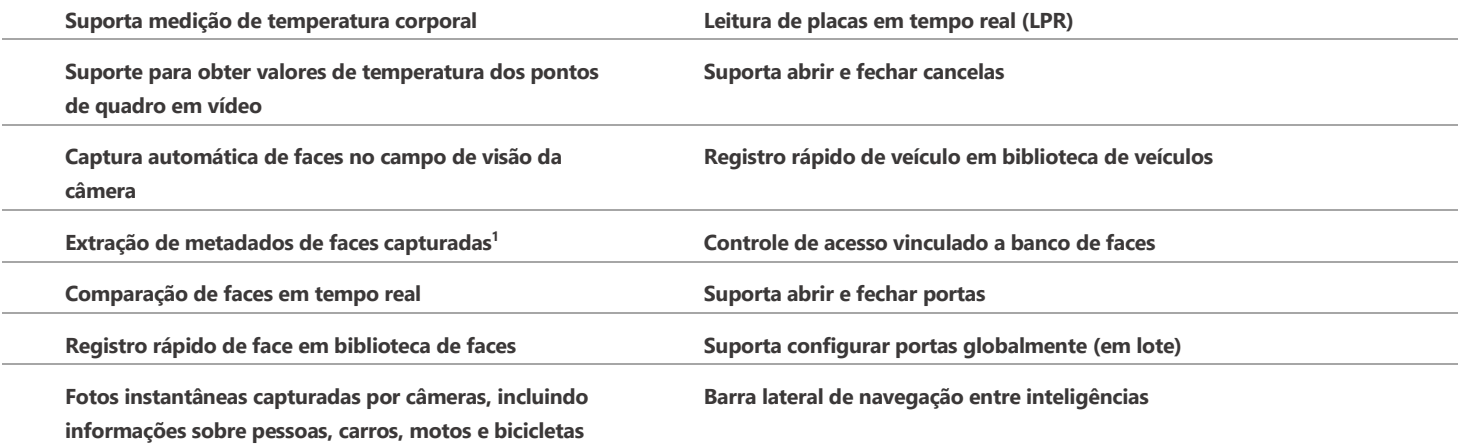

## **Central de monitoramento – Mapa**

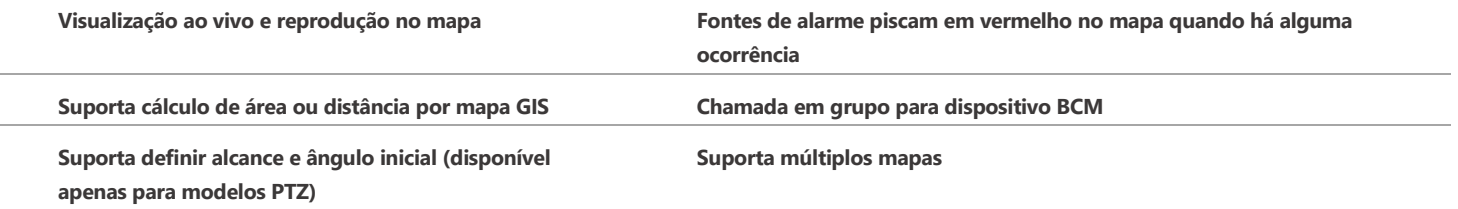

## **Central de Eventos**

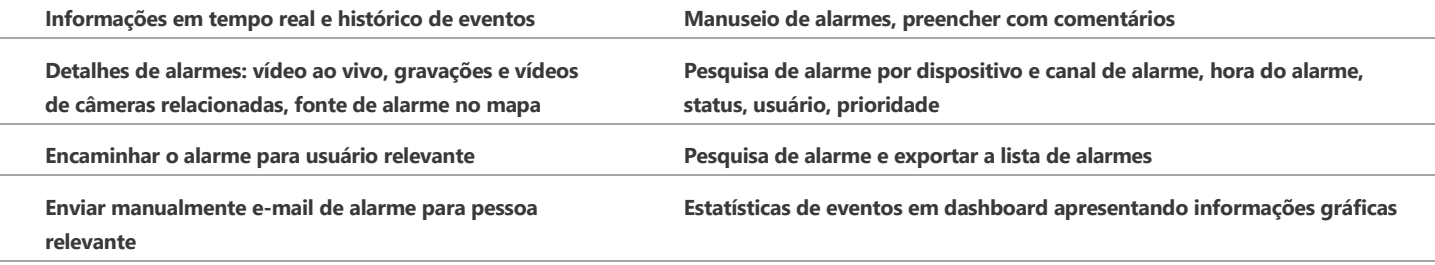

<sup>1</sup> O dispositivo deve apresentar a função.

## **DeepXplore – Busca Forense**

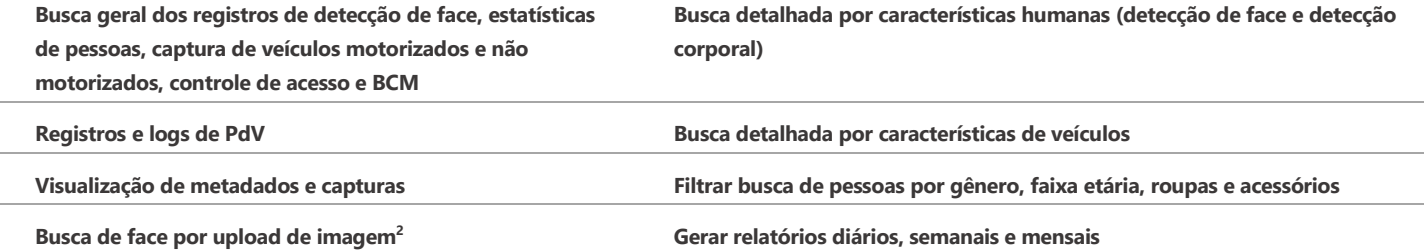

# **DeepXplore – Análise de Incidentes**

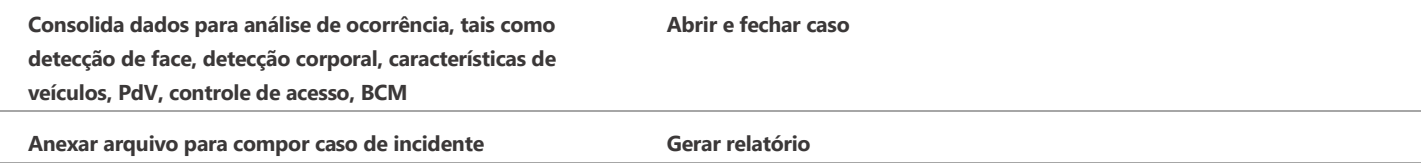

# **Central de download**

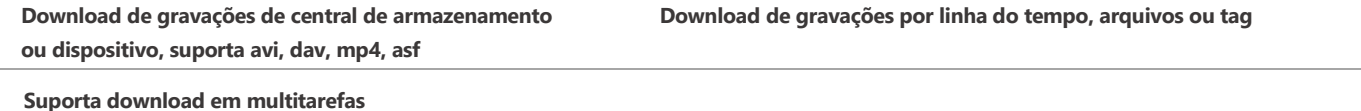

## **Gestão de Acesso**

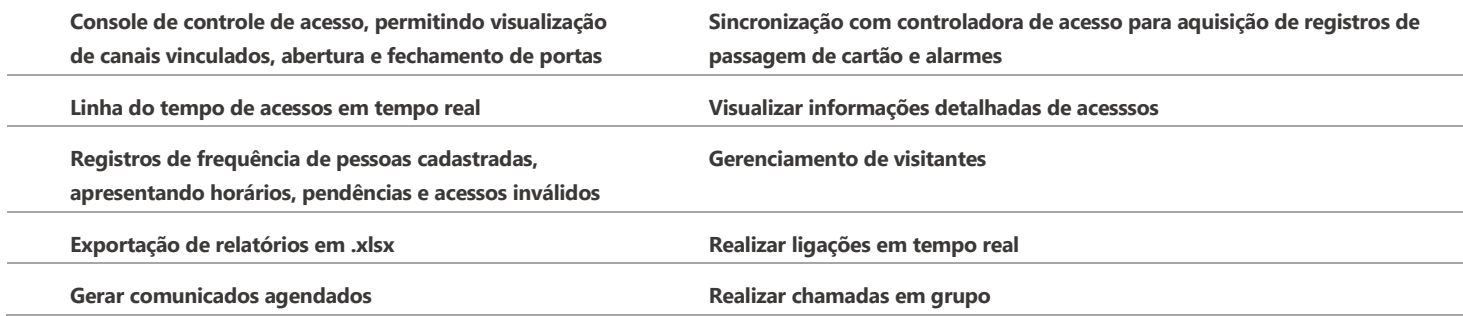

## **Estacionamento**

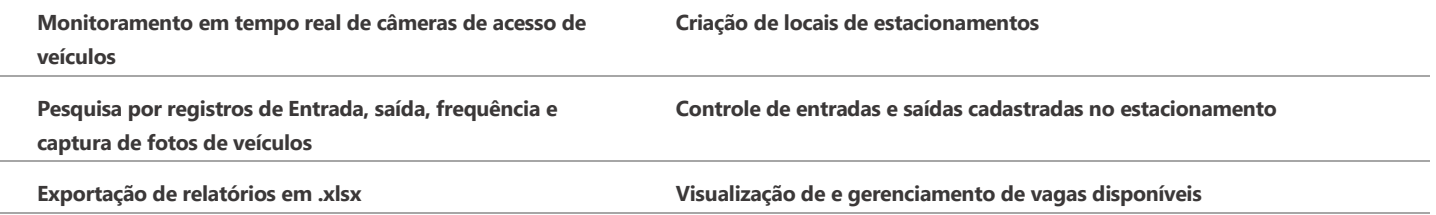

<sup>2</sup> Opção disponível apenas para gravadores.

# **Análise inteligente**

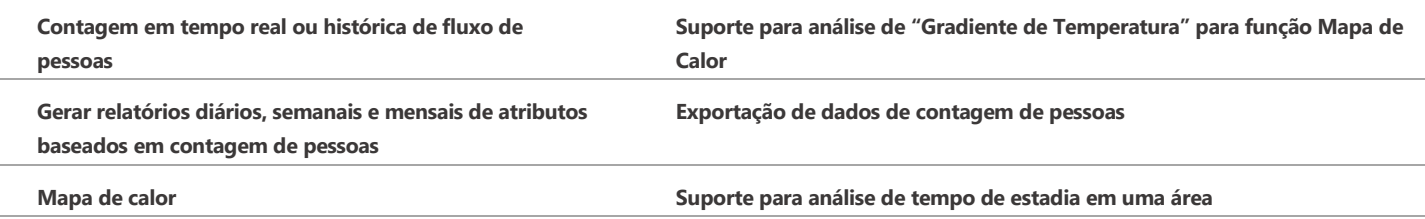

# **Manutenção**

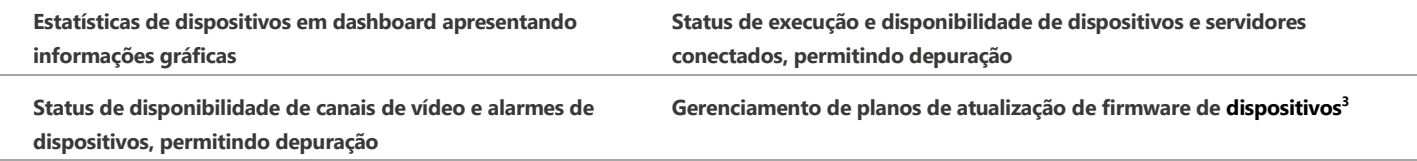

# **Menu de informações**

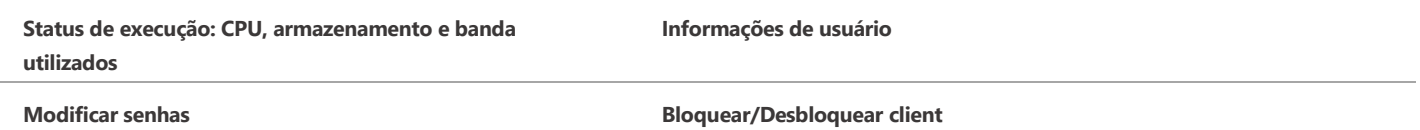

# **Menu de configurações**

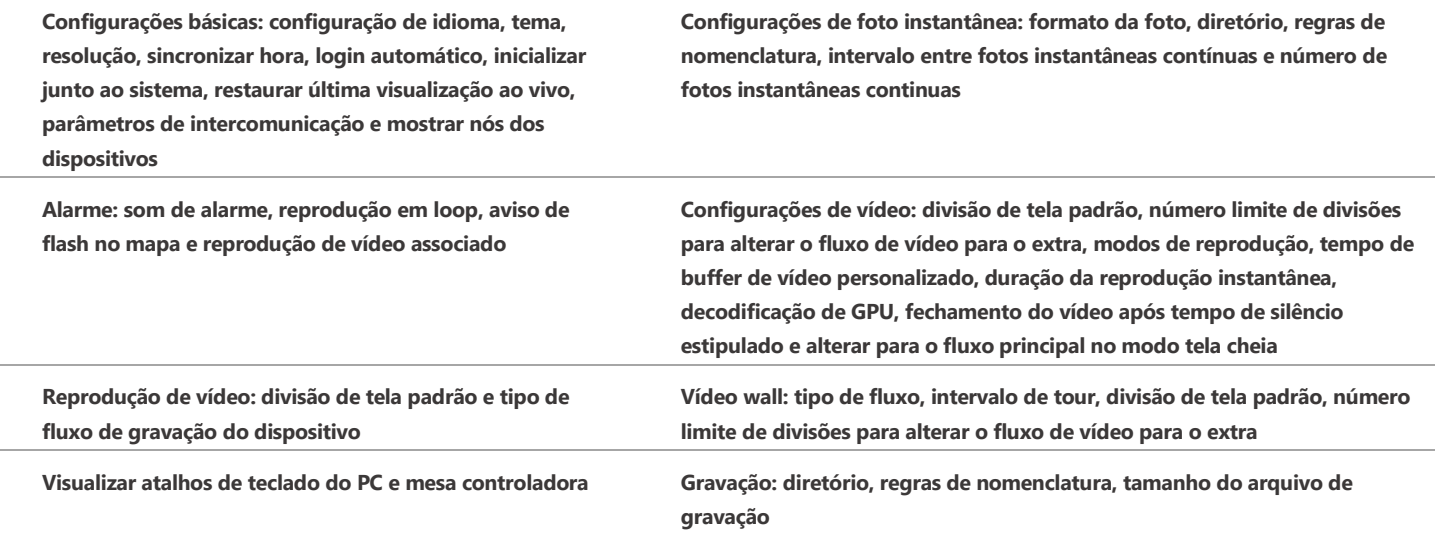

<sup>3</sup> Opção disponível apenas para IPC's e controladoras de acesso.

# Capacidade do sistema

Os valores apresentados a seguir consideram a utilização de máquinas com as especificações recomendadas e devem ser utilizados como referência. A quantidade definida pode sofrer variações a depender do ambiente de instalação e utilização.

#### **Gerenciamento, organizações, usuários e cascateamento**

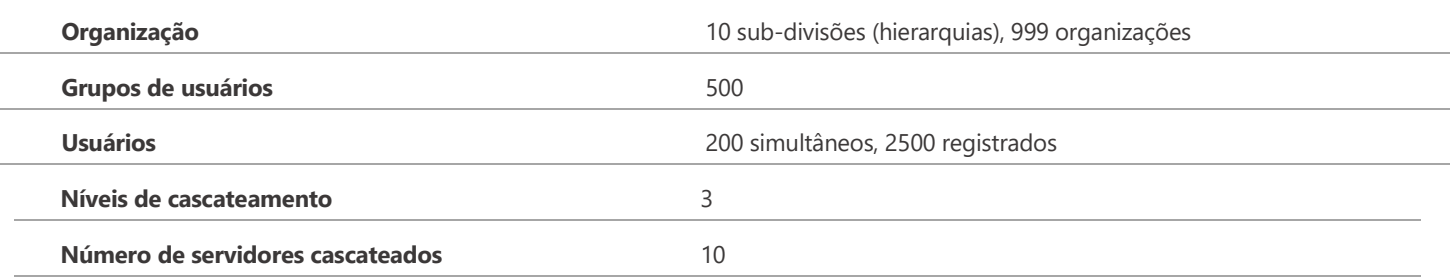

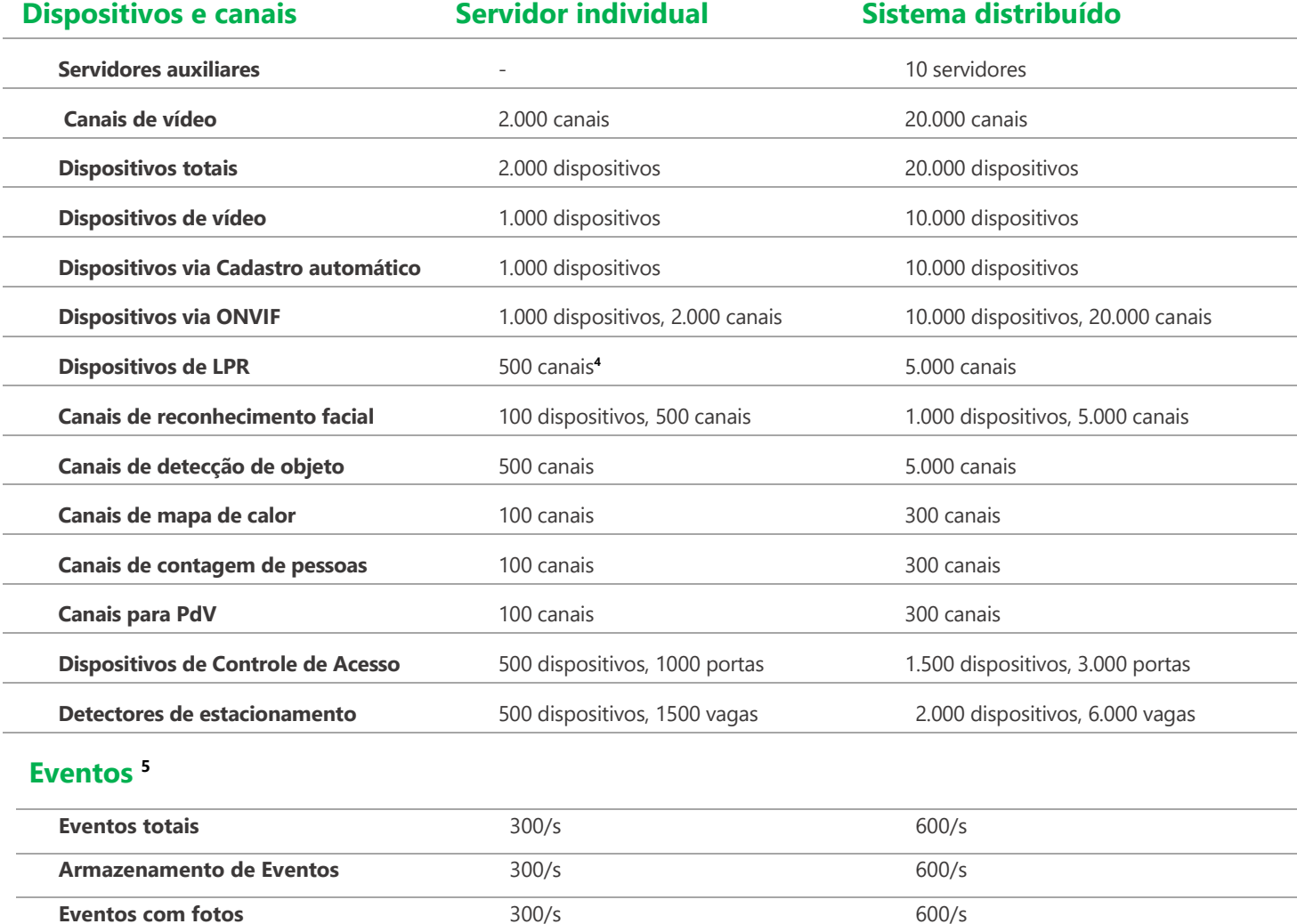

**Eventos de controle de acesso** 300/s 600/s

<sup>4</sup>Para menu de Estacionamento/Entrada, o limite é de 6 pares de dispositivos LPR.

<sup>5</sup> A soma de cada tipo de evento não pode ultrapassar a quantidade total destes. Uma parte do evento de controle de acesso é equivalente a três eventos sem foto; uma parte dos eventos de central de alarme é equivalente a um evento geral sem foto; uma parte de evento com foto ou detecção de objetos é equivalente a três eventos de detecção de face.

# intelbras

#### **Multi-site**

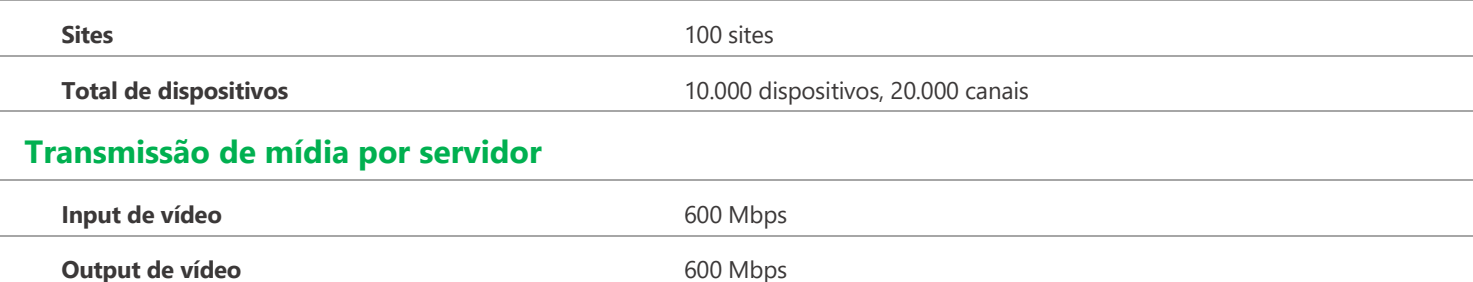

## **Banda e armazenamento**

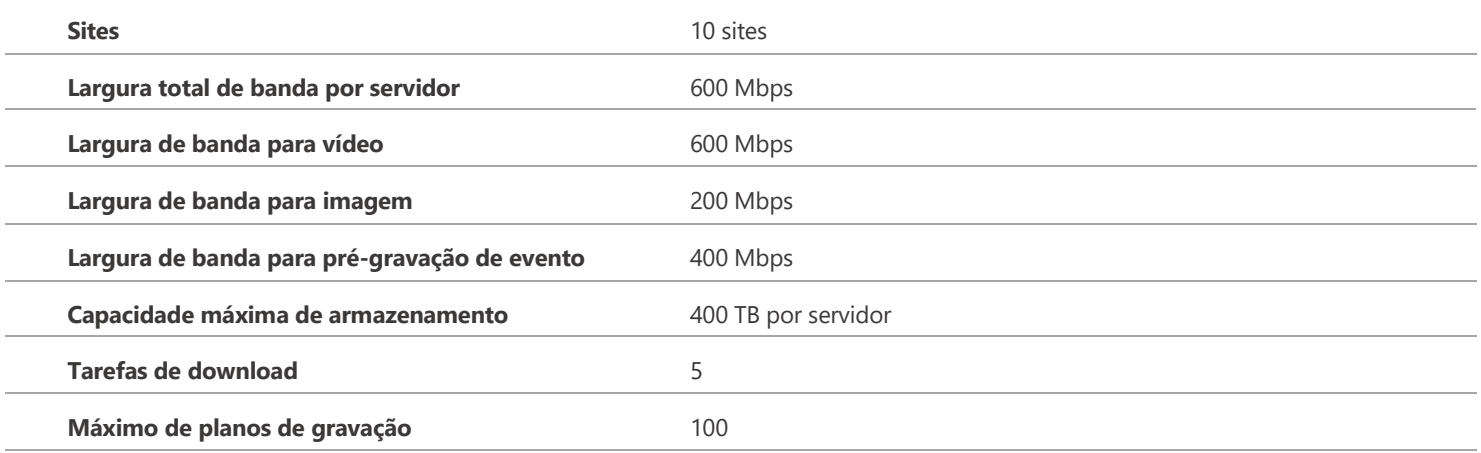

#### **Alarme**

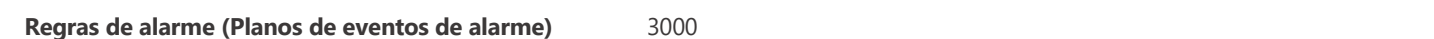

# **Banco de dados de faces e veículos**

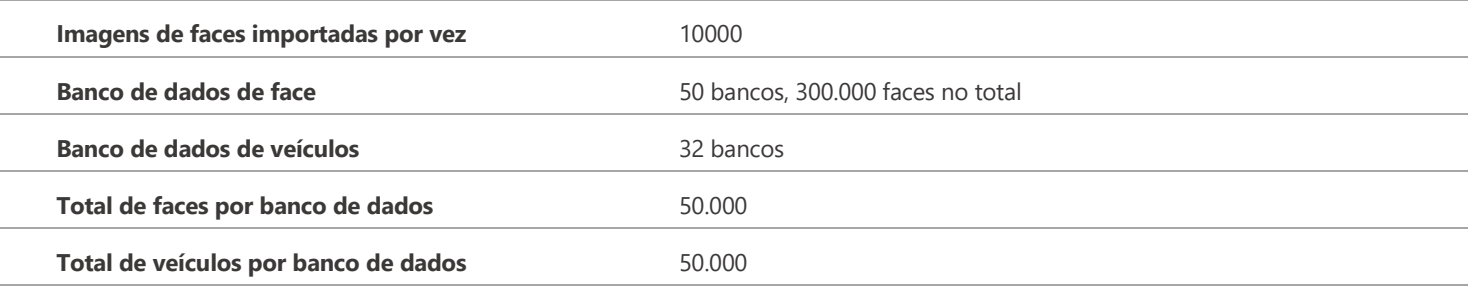

## **Gerenciamento de pessoas e veículos**

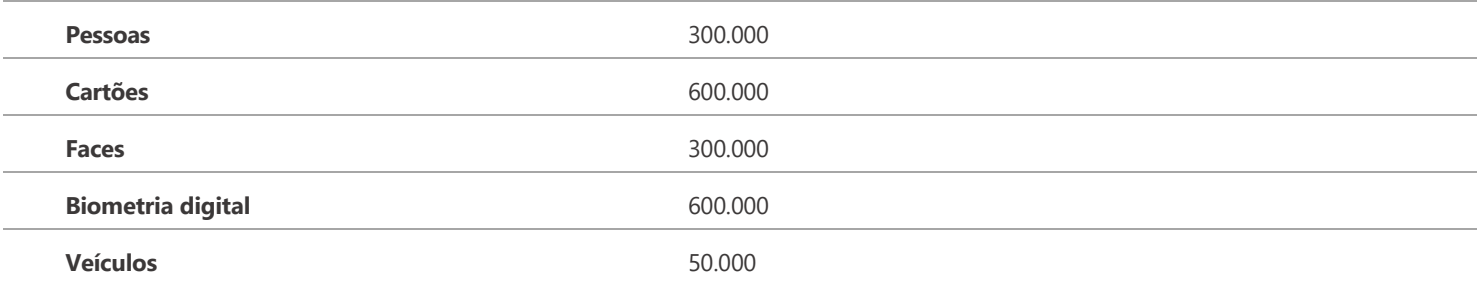

# intelbras

#### **Mapa**

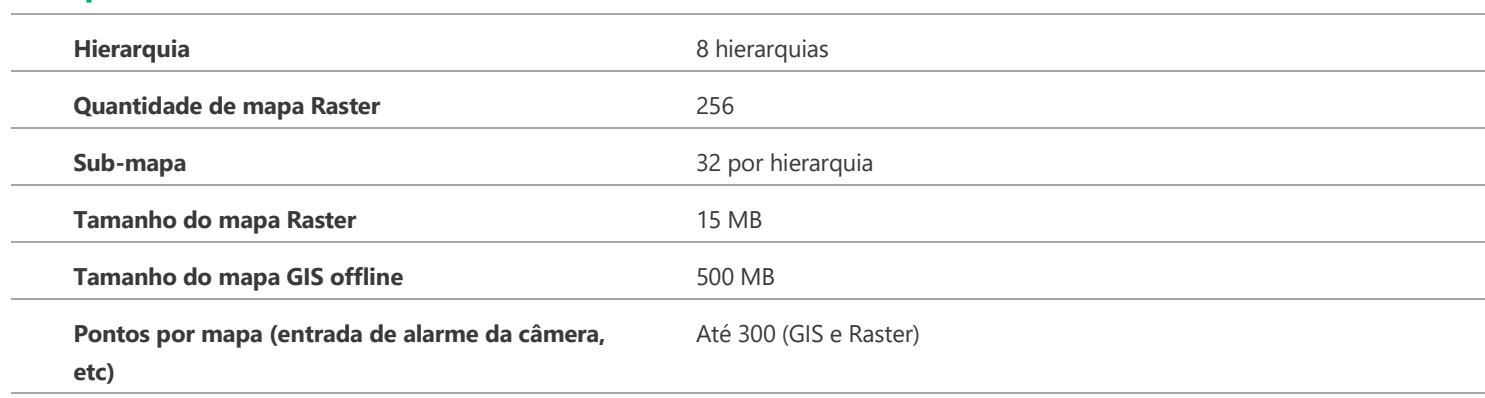

# **Informações de registros**

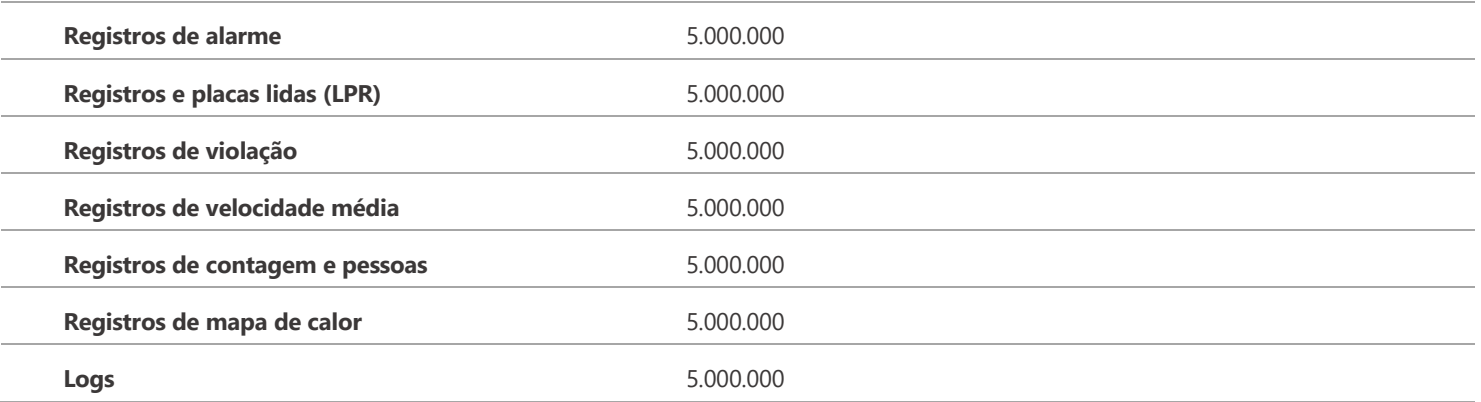

**O número de registros depende da capacidade de disco, porém a quantidade máxima de gravações é de 5.000.000. Podendo chegar à 20.000.000 com a licença de banco de dados estendido.**

# Licenciamento

#### O Defense IA é comercializado por licenciamento. E possui as seguintes licenças:

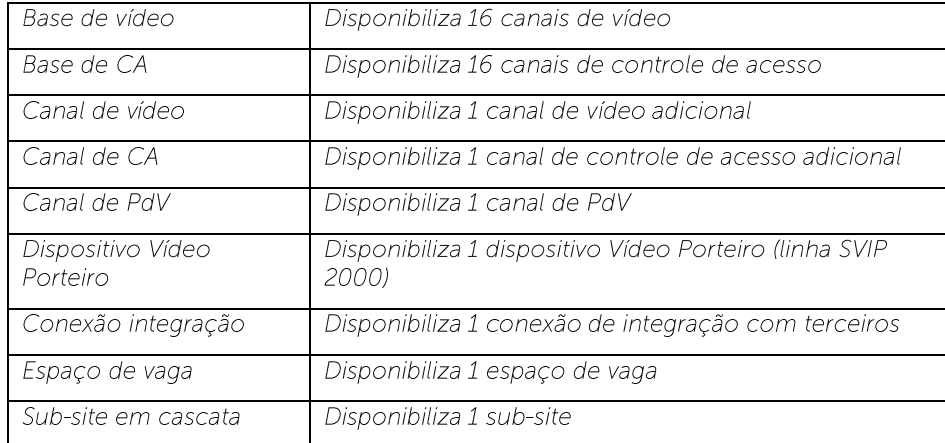

Além disso, os seguintes módulos complementares também podem ser licenciados:

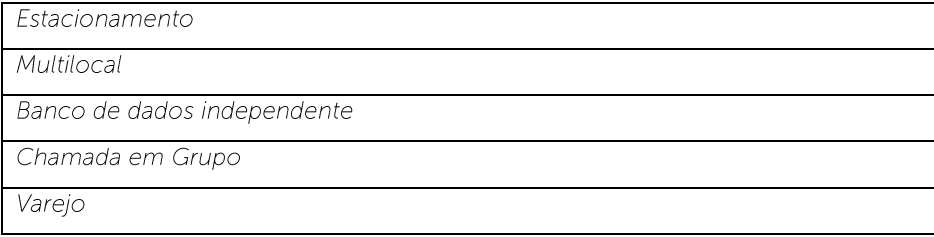

Para dúvidas sobre customizações e integrações no software consulte seu representante comercial.

\*Consultar tabela de dispositivos compatíveis pelo site: [https://www.intelbras.com/pt-br/software-de-seguranca-eletronica](https://www.intelbras.com/pt-br/software-de-seguranca-eletronica-defense-ia)[defense-ia](https://www.intelbras.com/pt-br/software-de-seguranca-eletronica-defense-ia)

\*\*Este produto possui a opção de criptografia dos dados em trânsito, não sendo possível realizar a criptografia em repouso. A Intelbras não acessa, transfere, capta, nem realiza qualquer outro tipo de tratamento de dados pessoais a partir deste produto, com exceção aos dados da máquina necessários para funcionamento dos serviços. Para mais informações, consulte o documento sobre métodos de segurança de uso do equipamento.

\*\*\* O uso deste produto permite que você colete dados pessoais de terceiros, tais como imagem facial, biometria, identificador do veículo, e-mail, telefone. Portanto, para tratar tais dados você deve estar em conformidade com a legislação local garantindo a proteção dos direitos dos titulares dos dados pessoais, implementando medidas que incluem, mas não se limitam a: informar, de forma clara e visível, o titular dos dados pessoais sobre a existência da área de vigilância e fornecer informações de contato para eventuais dúvidas e garantias de direito.